## **POS**

<span id="page-0-1"></span><span id="page-0-0"></span>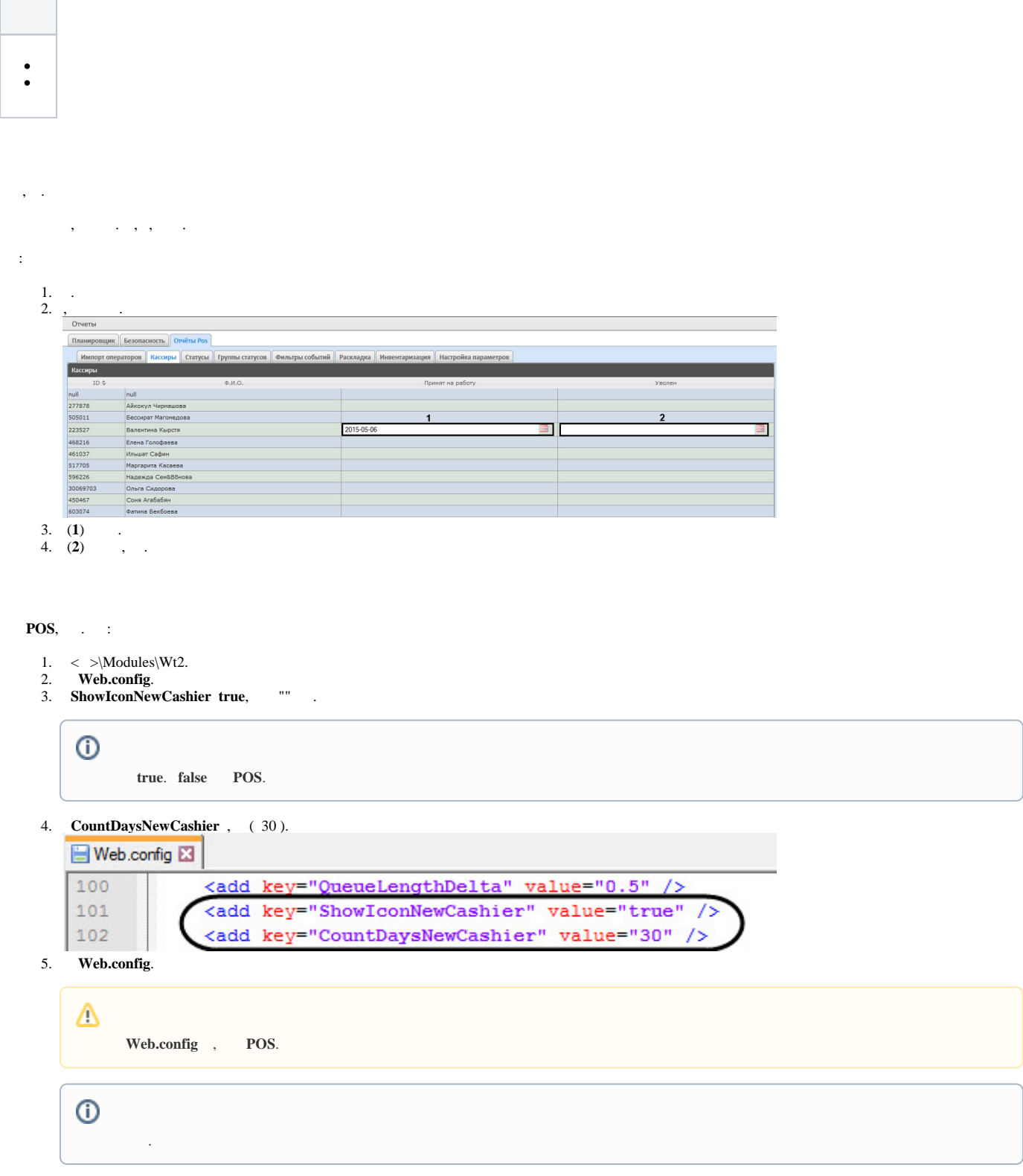

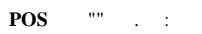

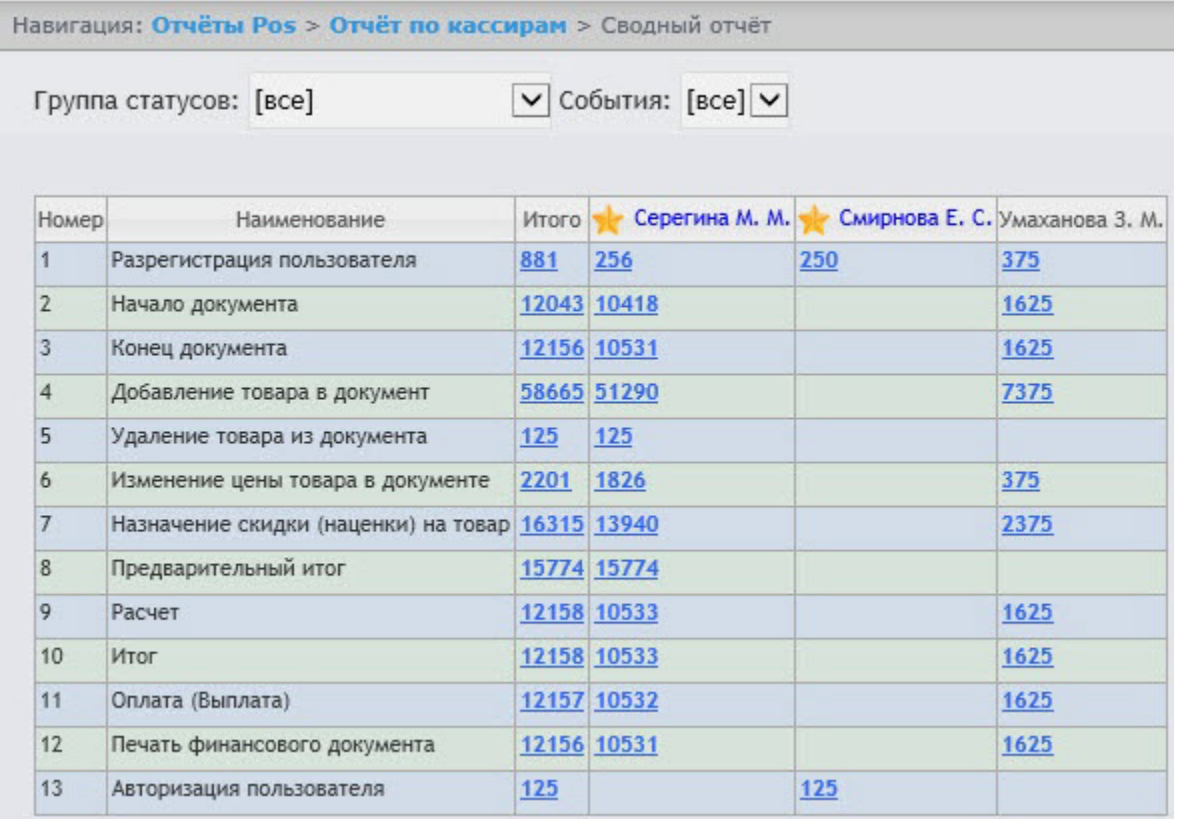